## Volumes by Cross Sections

Suppose a solid extends from  $x = a$  to  $x = b$ . Suppose that when it is cut by planes perpendicular to the x-axis, the cross-section of the solid cut by such a plane has area  $A(x)$ . As usual, I divide the interval from a to b into subintervals of width  $\Delta x$  (say  $\Delta x = \frac{b-a}{a}$  $\frac{a}{n}$  for some *n*).

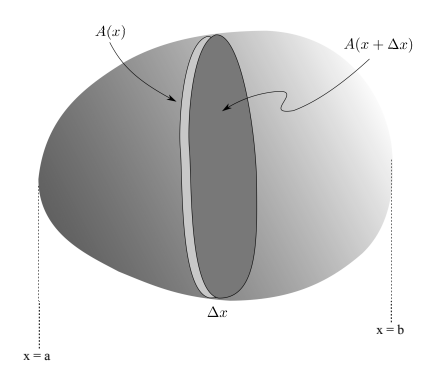

On a typical subinterval, I have cross-sections of areas  $A(x)$  and  $A(x + \Delta x)$ . It's reasonable to suppose that if the function  $A(x)$  is "nice enough", there should be a number  $\bar{x}$  between x and  $x + \Delta x$  such that the volume of the small cross-section (or "slice") of thickness  $\Delta x$  from x to  $x + \Delta x$  is exactly

$$
A(\overline{x})\cdot \Delta x.
$$

Adding up the volumes of such cross-sections gives the volume of the solid:

$$
V = \sum A(\overline{x}) \cdot \Delta x.
$$

Replacing  $A(\overline{x})$  with  $A(x)$  only gives an approximation:

$$
V \approx \sum A(x) \cdot \Delta x.
$$

But if I take the limit as  $\Delta x \to 0$ , then if  $A(x)$  is "nice enough" (for example, continuous as a function of  $x$ ), then in the limit I will get the exact volume. It will be given by

$$
V = \lim_{\Delta x \to 0} \sum A(x) \cdot \Delta x = \int_a^b A(x) \, dx.
$$

Example. The cross-sections of a solid in planes perpendicular to the x-axis have area

$$
A(x) = 6x^2 + 5.
$$

Find the volume of the solid from  $x = 0$  to  $x = 1$ .

Since the cross-sectional area function is given, I just integrate from 0 to 1:

$$
V = \int_0^1 (6x^2 + 5) \, dx = \left[2x^3 + 5x\right]_0^1 = 7. \quad \Box
$$

In the problems that follow, you need to determine the cross-sectional area function. In many cases, it comes from an area formula from geometry. Here are some common ones.

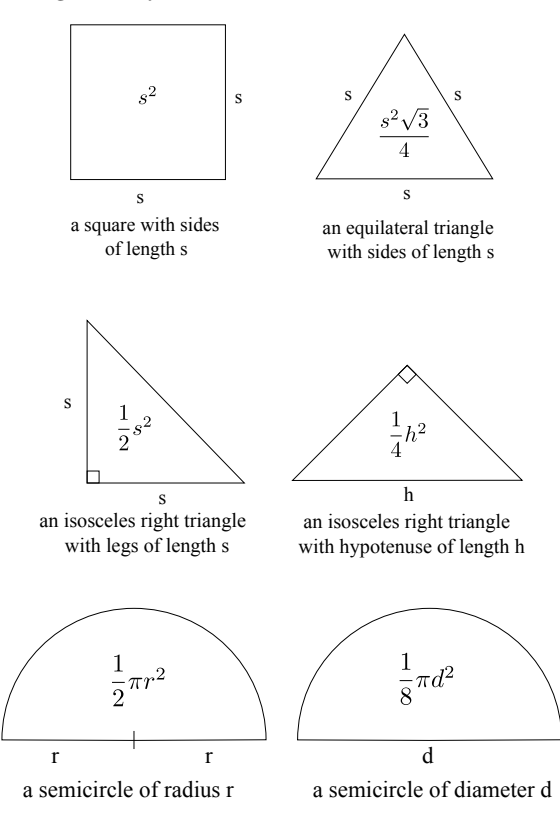

**Example.** The base of a solid is the region in the x-y plane bounded above by  $y = x^2$  and below by the x-axis, from  $x = 0$  to  $x = 1$ . The cross-sections in planes perpendicular to the x-axis are squares with one side lying in the  $x-y$  plane. Find the volume of the solid.

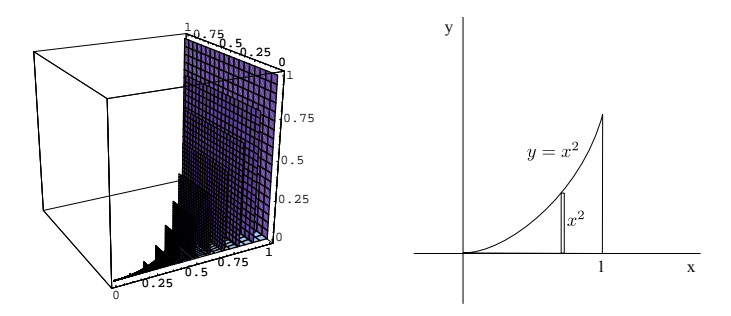

The first picture shows some of the square cross-sections. The second picture shows the base of the solid, with the edge of one of the square cross-sections drawn. The edge of the square is  $x^2$ , so the area of the cross-section is  $(x^2)^2$ . The volume is

$$
V = \int_0^1 (x^2)^2 dx = \int_0^1 x^4 dx = \left[\frac{1}{5}x^5\right]_0^1 = \frac{1}{5}. \quad \Box
$$

**Example.** The base of a solid is the region in the x-y plane bounded above by  $y = 9 - x^2$  and below by the  $x$ -axis. The cross-sections in planes perpendicular to the  $x$ -axis are equilateral triangles with one side lying in the  $x-y$  plane. Find the volume of the solid.

The base is bounded by  $y = 9 - x^2$  and the x-axis. The parabola intersects the x-axis at  $x = -3$  and  $x=3$ .

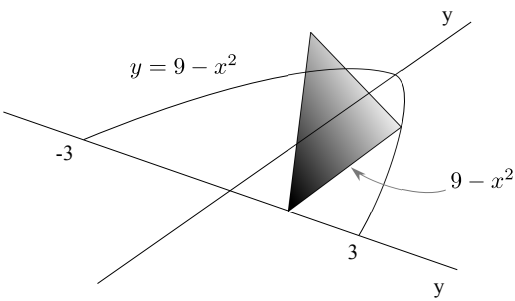

The picture shows a typical cross-section. It's an equilateral triangle, and its side has length  $9 - x^2$ . Hence, the area of the cross-section is  $\sqrt{3}$  $\frac{\sqrt{3}}{4}(9-x^2)^2$ .

The volume is

$$
V = \int_{-3}^{3} \frac{\sqrt{3}}{4} (9 - x^2)^2 dx = \frac{\sqrt{3}}{4} \int_{-3}^{3} (81 - 18x^2 + x^4) dx = \frac{\sqrt{3}}{4} \left[ 81x - 6x^3 + \frac{1}{5} x^5 \right]_{-3}^{3} =
$$
  

$$
\frac{324\sqrt{3}}{5} = 112.23689\dots \quad \Box
$$

**Example.** The base of a solid is the region in the first quadrant cut off by the line  $x + y = 8$ . The crosssections in planes perpendicular to the x-axis are semicircles with their diameters lying in the  $x-y$  plane. Find the volume of the solid.

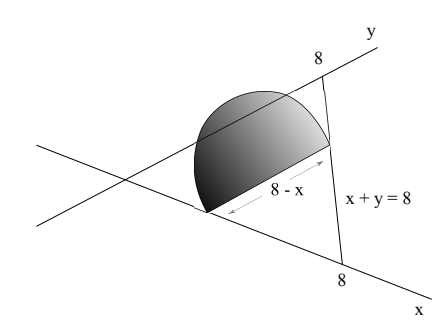

The diameter of a typical cross-section is  $y = 8 - x$ , so the radius is  $\frac{8 - x}{2}$ . The volume is

$$
V = \int_0^8 \frac{\pi}{2} \left(\frac{8-x}{2}\right)^2 dx = \frac{\pi}{8} \int_0^8 (8-x)^2 dx = \frac{\pi}{8} \left[-\frac{1}{3}(8-x)^3\right]_0^8 = \frac{64\pi}{3} = 67.02064\ldots \quad \Box
$$

**Example.** The base of a solid is the region in the first quadrant cut off by the line  $x + y = 1$ . The crosssections in planes perpendicular to the x-axis are isosceles right triangles with the hypotenuses lying in the  $x-y$  plane. Find the volume of the solid.

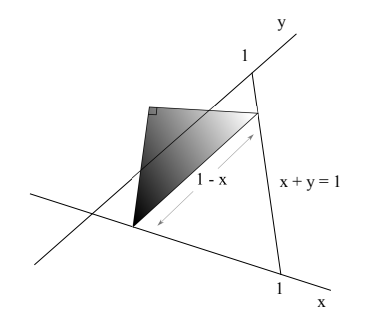

Since the hypotenuse of a typical triangle is  $1 - x$ , the side of such a triangle is  $\frac{1 - x}{\sqrt{2}}$ . The area of a triangular slice is one-half the base times the height, which is

$$
\frac{1}{2} \left( \frac{1-x}{\sqrt{2}} \right) \left( \frac{1-x}{\sqrt{2}} \right) = \frac{1}{4} (1-x)^2.
$$

The volume is

$$
V = \frac{1}{4} \int_0^1 (1-x)^2 dx = \frac{1}{4} \left[ -\frac{1}{3} (1-x)^3 \right]_0^1 = \frac{1}{12}. \quad \Box
$$

**Example.** A solid hemisphere of radius 4 has its base in the x-y-plane. It is cut by a plane parallel to the  $x-y$ -plane and 1 unit above it. Find the volume of the part of the hemisphere which lies between the cutting plane and the  $x-y$ -plane.

In this problem, you have to decide how to slice the solid in order to give cross-sections whose areas you can compute. Slicing the solid by planes parallel to the  $x-y$  plane produces circular disks.

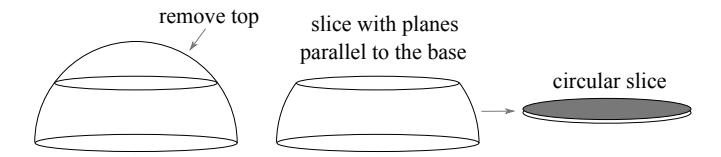

The next picture shows the solid in cross-section, with a typical slice drawn.

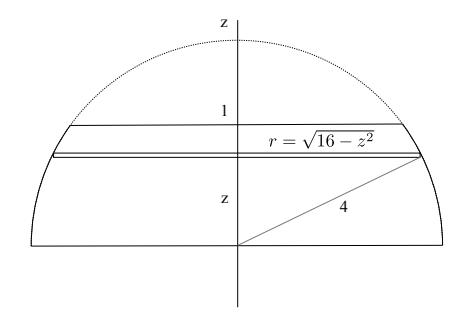

By Pythagoras' theorem, the radius of a disk lying z units above the x-y-plane is  $\sqrt{16 - z^2}$ , so its cross-sectional area is  $\pi(16 - z^2)$ .

The volume is

$$
\int_0^1 \pi (16 - z^2) \, dz = \pi \left[ 16z - \frac{1}{3} z^3 \right]_0^1 = \frac{47\pi}{3} = 49.21828 \dots \quad \Box
$$

## $\binom{c}{2019}$  by Bruce Ikenaga  $4$